Étude des systèmes linéaires Chapitre 4

# Correction – TD – Régime sinusoïdal forcé

#### I Impédances équivalentes

1 - Ici L et  $C_2$  sont en parallèles. Ils sont donc équivalents à une impédance  $\underline{Z}_2$  donnée par

$$
\frac{1}{\underline{Z}_2}=\frac{1}{\mathrm{j}L\omega}+\frac{1}{\frac{1}{\mathrm{j}C_2\omega}}=\frac{1}{\mathrm{j}L\omega}+\mathrm{j}C_2\omega.
$$

Donc

$$
\underline{Z}_2 = \frac{1}{\frac{1}{jL\omega} + jC_2\omega}.
$$

Enfin, l'impédance équivalente totale est

$$
\underline{Z}_{\text{\'{e}q}} = \underline{Z}_{C_1} + \underline{Z}_2 = \frac{1}{jC_1\omega} + \frac{1}{\frac{1}{jL\omega} + jC_2\omega}.
$$

2 - Le R et le C de gauche sont en parallèles, donc équivalents à une impédance  $\underline{Z}_2$  donnée par

$$
\frac{1}{Z_2} = \frac{1}{R} + \frac{1}{\frac{1}{\mathrm{J}C\omega}} = \frac{1}{R} + \mathrm{j}C\omega = \frac{1 + \mathrm{j}RC\omega}{R}.
$$

Donc

$$
\underline{Z}_2 = \frac{R}{1 + jRC\omega}.
$$

Enfin, l'impédance équivalente totale est

$$
\underline{Z}_{\text{\'etq}} = R + \frac{1}{\mathbf{j}C\omega} + \frac{R}{1+\mathbf{j}RC\omega}.
$$

### II Suite de l'EC6 : caractéristiques de la résonance en intensité du RLC série

1.

2.

3.

#### III Résonance en tension du circuit RLC série

- 1  $u_c(t) = U_{C0} \cos(\omega t + \varphi)$  est représenté par  $\underline{u}_c = \underline{U}_{C0} e^{j\omega t}$  avec  $\underline{U}_{C0} = U_{C0} e^{j\varphi}$ .
- 2 On applique un diviseur de tension :

$$
U_{C0} = E_m \times \frac{Z_C}{Z_C + Z_L + R}
$$
  
=  $E_m \times \frac{1/(jC\omega)}{1/(jC\omega) + jL\omega + R}$   
=  $\frac{E_0}{1 + (jL\omega)(jC\omega) + RjC\omega}$   
=  $\frac{E_0}{1 - LC\omega^2 + RjC\omega}$ 

On souhaite identifier ceci avec la forme suivante :

$$
\underline{U}_{C0} = \frac{E_0}{1 - x^2 + j\frac{x}{Q}} = \frac{E_0}{1 - \frac{\omega^2}{\omega_0^2} + j\frac{\omega}{Q\omega_0}}.
$$

On doit donc avoir  $\frac{\omega^2}{2}$  $\omega_0^2$  $= LC\omega^2$ , d'où  $\omega_0 = \frac{1}{\sqrt{T}}$ LC ; et j $\frac{\omega}{\Omega}$  $\frac{\omega}{Q\omega_0} = RjC\omega$ , d'où après manipulations  $Q = \frac{1}{R}$ R <sup>1</sup> L  $\mathcal{C}$ . **3** - On en déduit  $U_{C0} = |\underline{U}_{C0}| = \frac{E_0}{\sqrt{2\pi}}$  $(1-x^2)^2+\frac{x^2}{\Omega^2}$  $\overline{Q^2}$ .

Il y a résonance si  $U_{C0}(x)$  admet un maximum pour une valeur de  $x \in ]0,+\infty[$ . Le numérateur ne dépendant pas de x, ceci est équivalent au fait que le dénominateur admette un minimum. On regarde donc si la dérivée de  $g(x) = (1 - x^2)^2 + \frac{x^2}{C^2}$  $\frac{1}{Q^2}$  s'annule.

On trouve que c'est toujours le cas en  $x = 0$  (c'est alors un maximum ou un minimum, mais ce n'est jamais la résonance car c'est en 0), et qu'il y a une seconde possibilité en  $x_r = \sqrt{1 - \frac{1}{2C}}$  $\frac{1}{2Q^2}$ , mais qui existe seulement si  $Q > \frac{1}{\sqrt{2}}$ 2 .

La résonance a donc lieu seulement si  $\left|Q>\frac{1}{4}\right|$  $\left| \frac{\overline{2}}{2},\right|$  à la pulsation  $\left| \omega_{r}=\omega_{0}\right|$ <sup>1</sup> 1 − 1  $\frac{1}{2Q^2}$ La tension à la résonance vaut  $U_{C \text{max}} = U_{C0}(x_r) = \frac{QE_0}{\sqrt{1-\frac{1}{2}}}\$  $1 - \frac{1}{16}$  $4Q^2$ .

On a l'allure suivante :

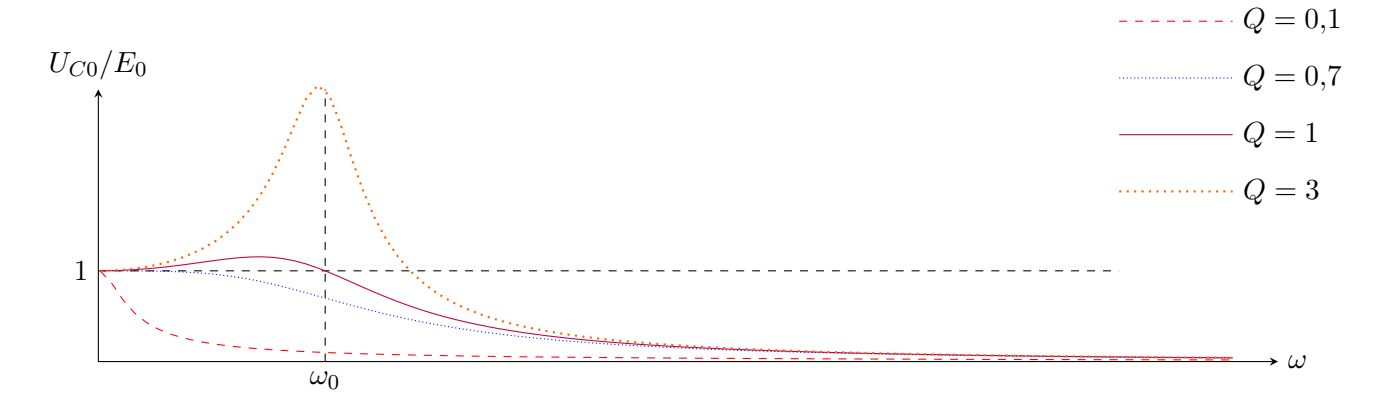

**4** - On a 
$$
\varphi = \arg(E_0) - \arg((1 - x^2) + j\frac{x}{Q}) = -\arg((1 - x^2) + j\frac{x}{Q}).
$$

On ne peut pas utiliser l'expression avec l'arctangente car la partie réelle,  $1 - x^2$ , est parfois négative et parfois positive.

Astuce : on factorise par j :

$$
\varphi = -\arg \left[ (1 - x^2) + j \frac{x}{Q} \right]
$$
  
=  $-\arg \left[ j \left( -j(1 - x^2) + \frac{x}{Q} \right) \right]$   
=  $-\arg j - \arg \left( -j(1 - x^2) + \frac{x}{Q} \right)$   
=  $-\frac{\pi}{2} - \arctan \frac{-(1 - x^2)}{x/Q}$   
 $\varphi = \arctan \frac{Q(1 - x^2)}{x} - \frac{\pi}{2}$ 

On a l'allure suivante :

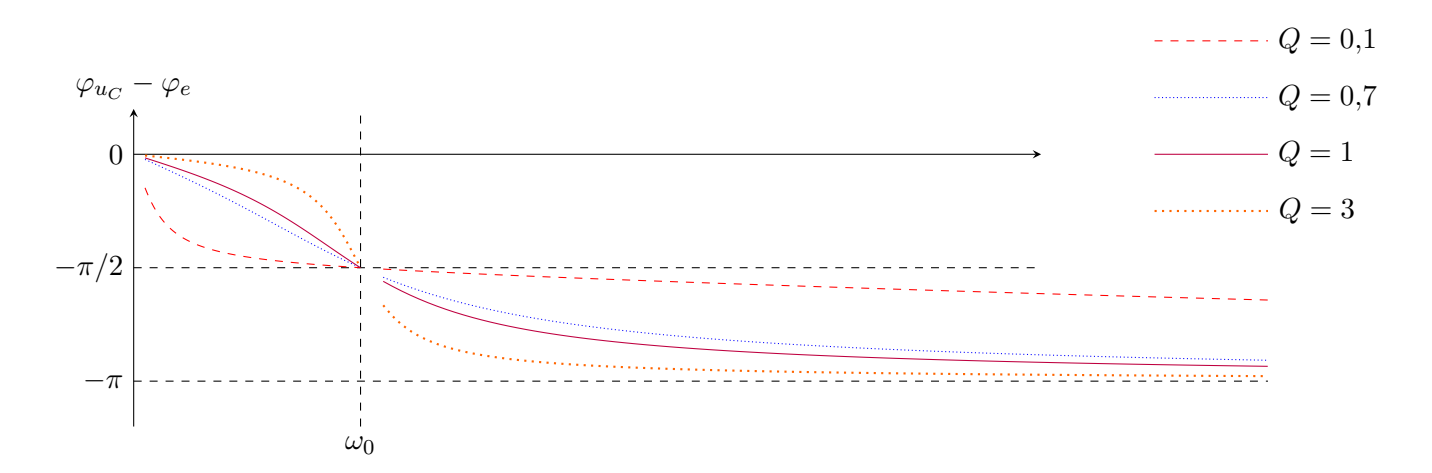

5 - On a montré que la pulsation de résonance est  $\omega_r = \omega_0 \sqrt{1 - \frac{1}{2C}}$  $\frac{1}{2Q^2} < \omega_0.$ La question est de trouver Q pour avoir  $\omega_r = 0.99\omega_0$ . Ceci s'écrit aussi :  $\sqrt{1-\frac{1}{26}}$  $\frac{1}{2Q^2} = 0.99.$ 

Soit donc  $1 - \frac{1}{26}$  $\frac{1}{2Q^2} = 0.99^2$ , soit donc  $\frac{1}{2Q^2} = 1 - 0.99^2$ , soit donc  $2Q^2 = \frac{1}{1 \cdot 2Q^2}$  $\frac{1}{1-0.99^2}$ d'où  $Q = \sqrt{\frac{1}{2(1-\epsilon)}}$  $\frac{1}{2(1-0.99^2)}=5.$ 

#### IV Détermination d'une inductance

$$
1 - \underline{Z} = R + r + jL\omega + \frac{\frac{1}{jC\omega}R}{\frac{1}{jC\omega} + R} = R + r + jL\omega + \frac{R}{1 + jRC\omega}.
$$

2 - Sur la voie X, il s'agit de la tension  $u_Z$  aux bornes de  $Z$ .

Sur la voie Y, il s'agit de  $u_R = Ri$ , donc d'un signal proportionnel au courant  $i_z$  qui traverse  $\underline{Z}$ .

Or  $u_Z = Zi_Z$ , donc ces deux signaux sont en phase si et seulement si  $Z$  est réelle. Donc si sa partie imaginaire est nulle.

Or 
$$
\underline{Z} = R + r + jL\omega + \frac{R}{1 + jRC\omega} = R + r + jL\omega + \frac{R(1 - jRC\omega)}{1 + (RC\omega)^2}.
$$

Done Im(
$$
\underline{Z}
$$
) =  $L\omega - \frac{R^2 C \omega}{1 + (RC\omega)^2}$ .  
On a done  $L = \frac{R^2 C}{1 + (RC\omega)^2}$ .

Avec  $\omega = 2\pi f$  et les valeurs de l'énoncé, on obtient  $L = 44$  mH.

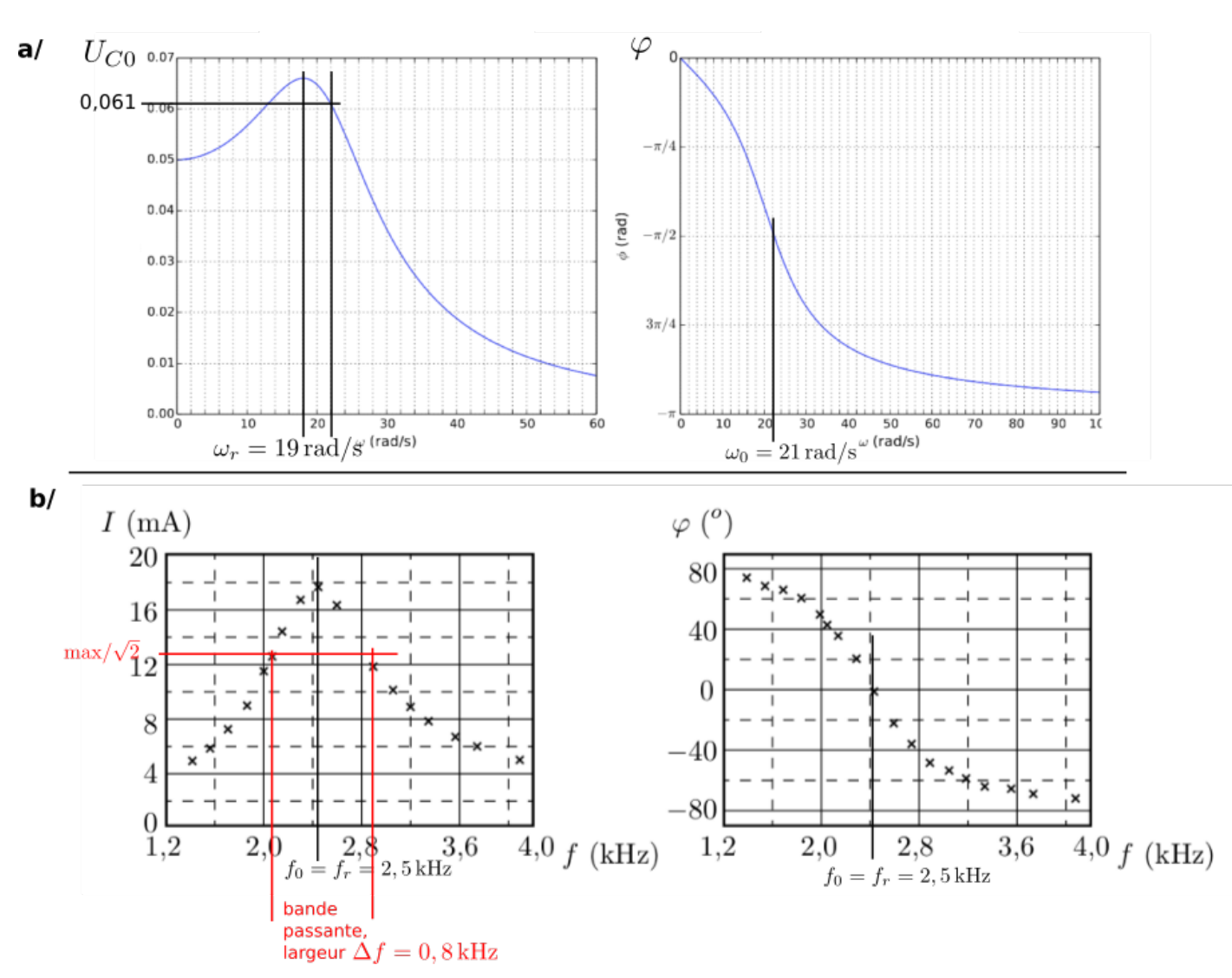

# V Étude de graphes d'amplitude et de phase

 $\star$  Cas a/ : c'est une résonance en tension.

On a les expressions (cf cours, pas à connaître par cœur du tout mais à aller chercher dans le poly) :

$$
U_{C0} = |\underline{U}_{C0}| = \frac{E_0}{\sqrt{(1-x^2)^2 + \frac{x^2}{Q^2}}} \quad \text{et} \quad \boxed{\varphi = \varphi_{u_C} - \varphi_e = \arctan \frac{Q(1-x^2)}{x} - \frac{\pi}{2}}.
$$

– Concernant la pulsation propre : la phase vaut −π/2 à la pulsation propre (x = 1). On lit donc sur le graphe de phase la pulsation propre  $\omega_0 = 21 \text{ rad/s}.$ 

- Concernant  $\omega_r$ : c'est là où l'amplitude est maximale. On lit donc  $\omega_r = 19 \,\text{rad/s}$ .
- Concernant Q : on a  $U_{C0}(x=1) = U_{C0}(x=0) \times Q$ , on a donc  $Q = \frac{U_{C0}(x=1)}{U_{C0}(x=0)} = \frac{0.061}{0.05}$  $\frac{0.004}{0.05} = 1.2.$
- $\star$  Cas b/ : c'est une résonance en intensité.

On a les expressions (cf poly) :

$$
I_0 = |\underline{I}_0| = \frac{E_0/R}{\sqrt{1 + Q^2 \left(x - \frac{1}{x}\right)^2}} \quad \text{et} \quad \boxed{\varphi = \varphi_i - \varphi_e = -\arctan\left(Q\left(x - \frac{1}{x}\right)\right).}
$$

– On résonne avec les fréquences étant donné que l'abscisse du graphique est en fréquence.

– On sait que la résonance a lieu à la fréquence propre :  $f_0 = f_r$ . C'est là où l'amplitude est maximale, et aussi là où le déphasage est nul, ce qui se détermine facilement sur le graphique :  $f_0 = f_r = 2.5$  kHz.

– Concernant Q, il faut utiliser la bande-passante et la formule  $Q = \frac{f_0}{\lambda}$  $\frac{\partial \theta}{\partial f}$  (cf construction sur le graphique). A.N. :  $Q = 3.1$ .

#### VI Antenne émettrice

1 - On regroupe la résistance, la bobine et le condensateur, qui sont tous les trois en parallèles, en une impédance équivalente  $Z$  donnée par :

$$
\frac{1}{\underline{Z}} = \frac{1}{R} + \frac{1}{jL\omega} + jC\omega = \frac{jL\omega + R + (jC\omega)R(jL\omega)}{jRL\omega}.
$$

D'où

$$
Z = \frac{jRL\omega}{jL\omega + R - RLC\omega^2}.
$$

2 - On a  $\frac{U_0}{I}$  $\frac{Z_0}{I_0} = \underline{Z}$ , donc  $\underline{U}_0 = \underline{Z} \times \underline{I}_0 = \underline{Z} \times I_0$  (car  $\underline{I}_0 = I_0$ , il n'y a pas de phase à l'origine), donc :

.

$$
\underline{U}_0 = \frac{I_0 j R L \omega}{j L \omega + R - R L C \omega^2}
$$

.

Pour la suite, il est plus futé de tout diviser par j $L\omega$  afin de retrouver une fonction du type de celle pour le RLC série :

$$
\underline{U}_0 = \frac{R I_0}{1 + \frac{R}{jL\omega} + jRC\omega}
$$

$$
\underline{U}_0 = \frac{R I_0}{1 + jR(C\omega - \frac{1}{L\omega})}.
$$

**3** - On a  $U = |\underline{U}_0| = \frac{R I_0}{\sqrt{1+P_0^2/G}}$  $1+R^2\left(C\omega-\frac{1}{L\omega}\right)^2$ 

Il faut chercher le maximum. Il est atteint lorsque le dénominateur est minimum (car pas de  $\omega$  au numérateur). C'est ici assez simple : c'est lorsque  $(C\omega - \frac{1}{L\omega})^2 = 0$ , donc pour  $\omega = \frac{1}{\sqrt{L}}$ LC .

C'est donc cette pulsation là qu'il faut utiliser.

4 - On définit  $\omega_0 = \frac{1}{\sqrt{2}}$  $\frac{1}{\overline{LC}}$  et  $x = \omega : \omega_0$ . On a alors

$$
C\omega - \frac{1}{L\omega} = \frac{C\sqrt{L}\omega}{\sqrt{L}} - \frac{\sqrt{C}}{\sqrt{C}L\omega}
$$
  
= 
$$
\frac{\sqrt{C}\sqrt{C}\sqrt{L}\omega}{\sqrt{L}} - \frac{\sqrt{C}}{\sqrt{C}\sqrt{L}\sqrt{L}\omega}
$$
  
= 
$$
\frac{\sqrt{C}\omega}{\sqrt{L}\omega_0} - \frac{\sqrt{C}\omega_0}{\sqrt{L}\omega}
$$
  
= 
$$
\frac{\sqrt{C}}{\sqrt{L}} \left(x - \frac{1}{x}\right)
$$

D'où  
\n
$$
\underline{U}_{0} = \frac{R I_{0}}{1 + jR \frac{\sqrt{C}}{\sqrt{L}} (x - \frac{1}{x})}.
$$
\nOn pose  $Q = R \frac{\sqrt{C}}{\sqrt{L}}$ . On a  
\n
$$
U = \frac{R I_{0}}{\sqrt{1 + Q^{2} (x - \frac{1}{x})^{2}}}.
$$
\n
$$
U/(R I_{0})
$$
\n
$$
Q = 0,1
$$
\n
$$
Q = 0,7
$$
\n
$$
Q = 1
$$
\n
$$
Q = 3
$$
\n
$$
Q = 3
$$
\n
$$
Q = 3
$$
\n
$$
Q = 4
$$
\n
$$
Q = 0,1
$$
\n
$$
Q = 0,2
$$
\n
$$
Q = 0,3
$$
\n
$$
Q = 0,3
$$
\n
$$
Q = 0,4
$$
\n
$$
Q = 0,4
$$
\n
$$
Q = 0,5
$$
\n
$$
Q = 0,4
$$
\n
$$
Q = 0,5
$$
\n
$$
Q = 0,4
$$
\n
$$
Q = 0,5
$$
\n
$$
Q = 0,4
$$
\n
$$
Q = 0,5
$$
\n
$$
Q = 0,6
$$

5 - Il faut trouver l'expression des pulsations de coupures  $\omega_{c1}$  et  $\omega_{c2}$ .

On note  $x_1 = \omega_{c1}/\omega_0$  et  $x_2 = \omega_{c2}/\omega_0$  les pulsations réduites correspondantes.

Elles sont solutions de  $U(x) = \frac{U_{\text{max}}}{\sqrt{2}}$ 2  $=\frac{RI_0}{\sqrt{2}}$ 2 . Ceci est équivalent à  $Q^2\left(x-\frac{1}{x}\right)$  $\boldsymbol{x}$  $\bigg\}^2 = 1$ , soit tous calculs faits et en éliminant les solutions négatives, pour  $x_1 = -\frac{1}{26}$  $\frac{1}{2Q} + \frac{1}{2}$ 2  $\sqrt{4 + \frac{1}{Q^2}}$ , et  $x_2 = \frac{1}{2Q}$  $\frac{1}{2Q} + \frac{1}{2}$ 2  $\sqrt{4+\frac{1}{Q^2}}$ .

La largeur de la bande passante est  $\Delta x = x_2 - x_1 = \frac{1}{6}$  $\frac{1}{Q}$ , soit encore  $\boxed{\Delta\omega = \frac{\omega_0}{Q}}$  $\frac{Z_0}{Q}$ .

**Remarque :** On a  $\varphi = \pm \pi/4$  pour  $x_1$  et  $x_2$ .

On a 
$$
A_c = Q = R \frac{\sqrt{C}}{\sqrt{L}} = 5.2.
$$

L'acuité augmente avec la résistance. C'est normal car la résistance est en parallèle avec le reste du circuit, donc une absence de résistance signifie ici une résistance R infinie (pour qu'aucun courant ne la traverse).

 $\textbf{6}$  - Le déphasage entre  $u(t)$  et  $i(t)$  est donné par l'argument de  $\underline{U}_0.$ 

En effet,  $\varphi_u - \varphi_i = \varphi_u$  car  $\varphi_i = 0$ , et  $\varphi_u = \arg(\underline{U}_0)$ .

$$
\varphi = -\arctan\left(Q\left(x - \frac{1}{x}\right)\right).
$$

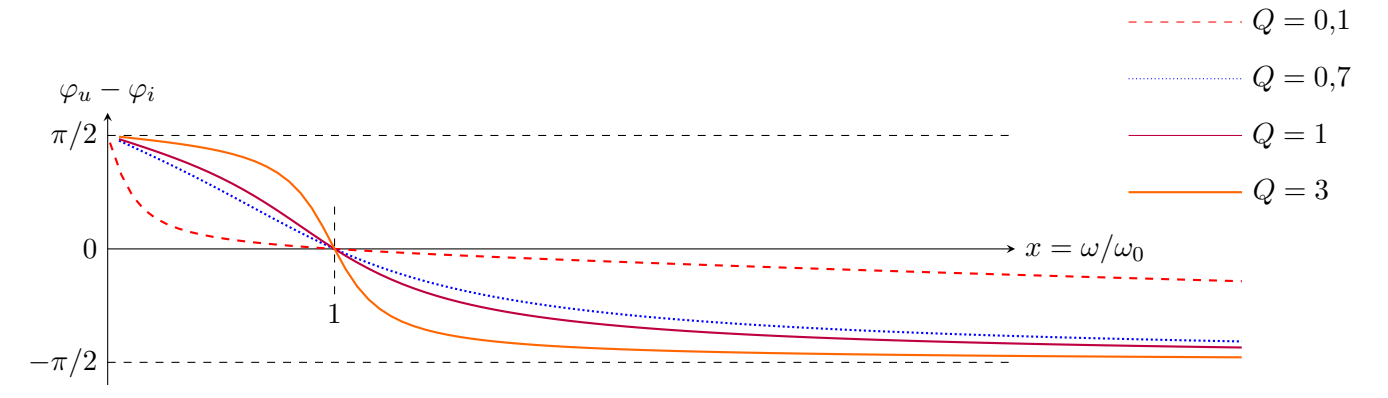

.

 $R+\frac{1}{iC}$  $\overline{\text{j}C} \omega$ .

**Remarque :** le déphasage  $\varphi$  est nul à la résonance.  $u(t)$  et  $i(t)$  sont en phase.

## VII Étude d'un circuit en RSF

$$
1 - \underline{Z} = \frac{\underline{Z_1 Z_2}}{\underline{Z_1} + \underline{Z_2}} = \frac{(jL\omega + R)\left(\frac{1}{jC\omega} + R\right)}{2R + \frac{1}{jC\omega} + jL\omega}.
$$
  

$$
2 - \text{On a } \underline{u} = \underline{Z} \underline{i} \text{ et } \underline{u} = \underline{Z_1} \underline{i_1}, \text{ done } \underline{i_1} = \frac{\underline{u}}{\underline{Z_1}} = \frac{\underline{Z} \underline{i}}{\underline{Z_1}} = \frac{\underline{Z} \underline{i}}{\underline{Z_1}} = \frac{\underline{Z} \underline{i}}{\overline{Z_1}} = \frac{\underline{Z} \underline{i}}{R + jL\omega}
$$
  
De même,  $\underline{u} = \underline{Z} \underline{i} \text{ et } \underline{u} = \underline{Z_2} \underline{i_2}, \text{ donc } \underline{i_2} = \frac{\underline{u}}{\underline{Z_2}} = \frac{\underline{Z} \underline{i}}{\underline{Z_2}}.$ 

**Remarque :** avec un diviseur de courant, on a :  $i_1(t) = i(t) \times$  $\frac{1}{\mathrm{j}C\omega}+R$  $\frac{\frac{1}{jC\omega}+R}{Z_1+Z_2}$  et  $\underline{i_1}(t) = \underline{i}(t) \times \frac{\underline{j}L\omega+R}{Z_1+Z_2}$  $\frac{Z_1+Z_2}{Z_1+Z_2}$ . 3 -  $\star$  Si  $\underline{I_1}/\underline{I_2} = j\alpha$  avec  $\alpha \in \mathbb{R}$ , alors  $\arg(\underline{I_1}/\underline{I_2}) = \pm \pi/2$ .

Or  $\arg(\underline{I_1}/\underline{I_2})=\varphi_1-\varphi_2$  est justement le déphasage de  $i_1$  par rapport à  $i_2,$  d'où le résultat.

$$
\star \text{ En utilisant } q2 : \frac{I_1}{I_2} = \frac{i_1}{i_2} = \frac{1}{jC\omega} + R = \frac{(-jL\omega + R)\left(\frac{1}{jC\omega} + R\right)}{(jL\omega + R)(-jL\omega + R)} = \frac{R^2 - \frac{L}{C} - jR\left(L\omega + \frac{1}{C\omega}\right)}{(L\omega)^2 + R^2}.
$$
  
C'est un imaginaire pur lorsque  $\boxed{R^2 = \frac{L}{C}}.$ 

**Remark 2** 
$$
\frac{i_1}{i_2} = \frac{I_1 e^{j\omega t}}{I_2 e^{j\omega t}} = \frac{I_1}{I_2}.
$$

#### 4 - Cette fois, ce sont les modules qui doivent être égaux :  $|\underline{I_1}| = |\underline{I_2}|$ .

Avec q2, ceci s'écrit aussi 
$$
\frac{1}{(C\omega)^2} + R^2 = (L\omega)^2 + R^2
$$
, soit donc  $\frac{1}{C\omega} = L\omega$ , soit donc  $\omega^2 = \frac{1}{LC}$ .